*Quick Start Guide (Seasonal Snowfall)*

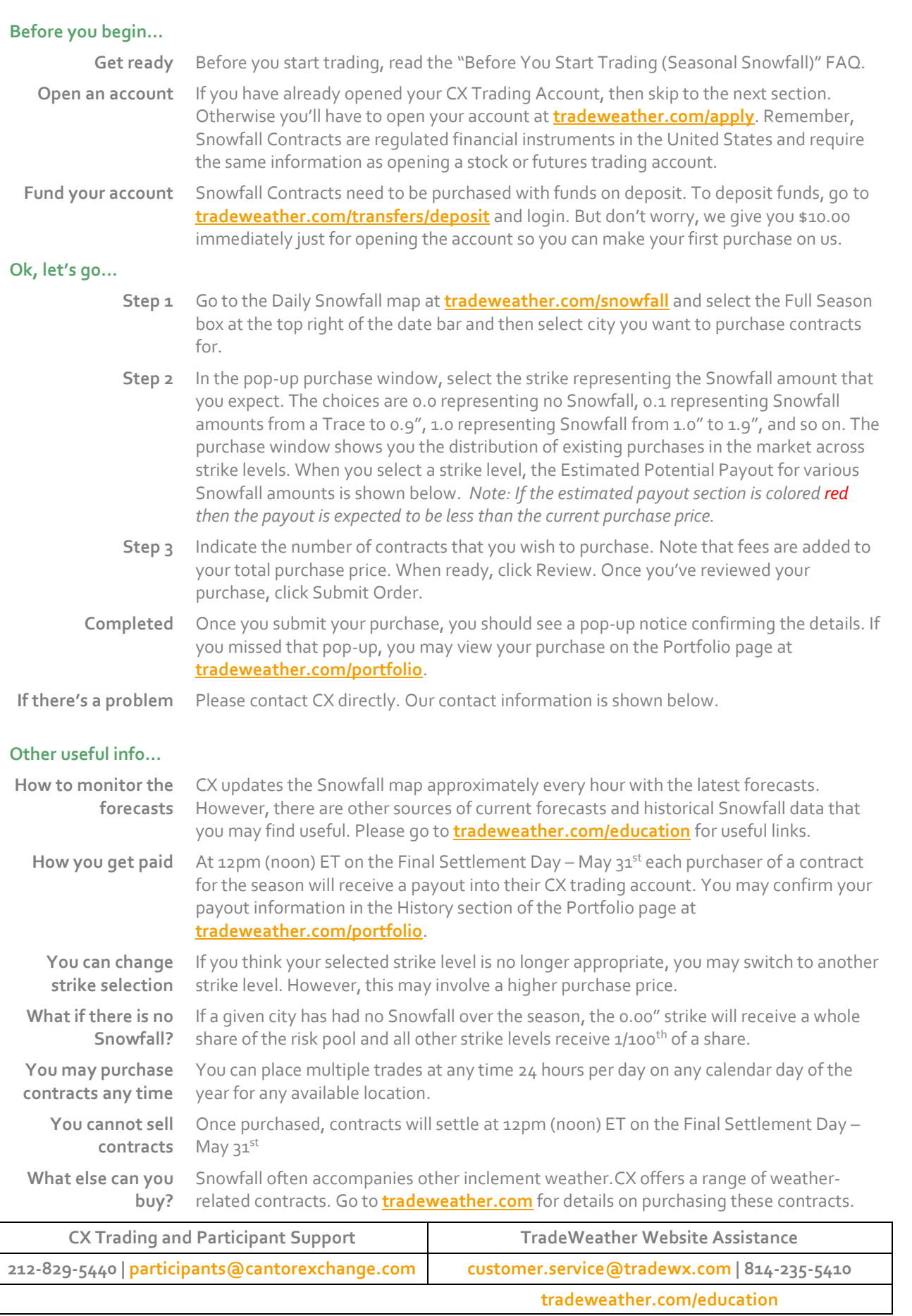

*Offered by CX Futures Exchange, L.P. | Trading involves significant risk of loss.*